# Množenje vektorja s številom — 20. domača naloga Matematika, Gimnazija Bežigrad

Profesor: prof. Vilko Domajnko Avtor: Anton Luka Šijanec, 2. a

13. december 2020

#### Povzetek

Ta dokument vsebuje domačo nalogo, ki zajema snov Množenje vektorja s številom pri matematiki, in njene rešitve, ki sem jih spisal sam. Kjer je bilo potrebno izbrati neke poljubne naloge, sem jih vedno izbral naključno.

#### Kazalo

1 Vaje Matematika 2: stran 50, dve sodi in dve lihi nalogi 317-336 1

2 Zaključek 20. október 1988 – 20. stoletja 1988 – 20. stoletja 1988 – 20. stoletja 1988 – 20. stoletja 1988 –

## 1 Vaje Matematika 2: stran 50, dve sodi in dve lihi nalogi 317-336

**319.** Nariši trikotnik *ABC* s podatki  $a = 4$  cm,  $b = 6$  cm,  $c = 7$  cm. Nariši še  $\frac{1}{3}\overrightarrow{AC} + \sqrt{2\overrightarrow{AB}}$ .

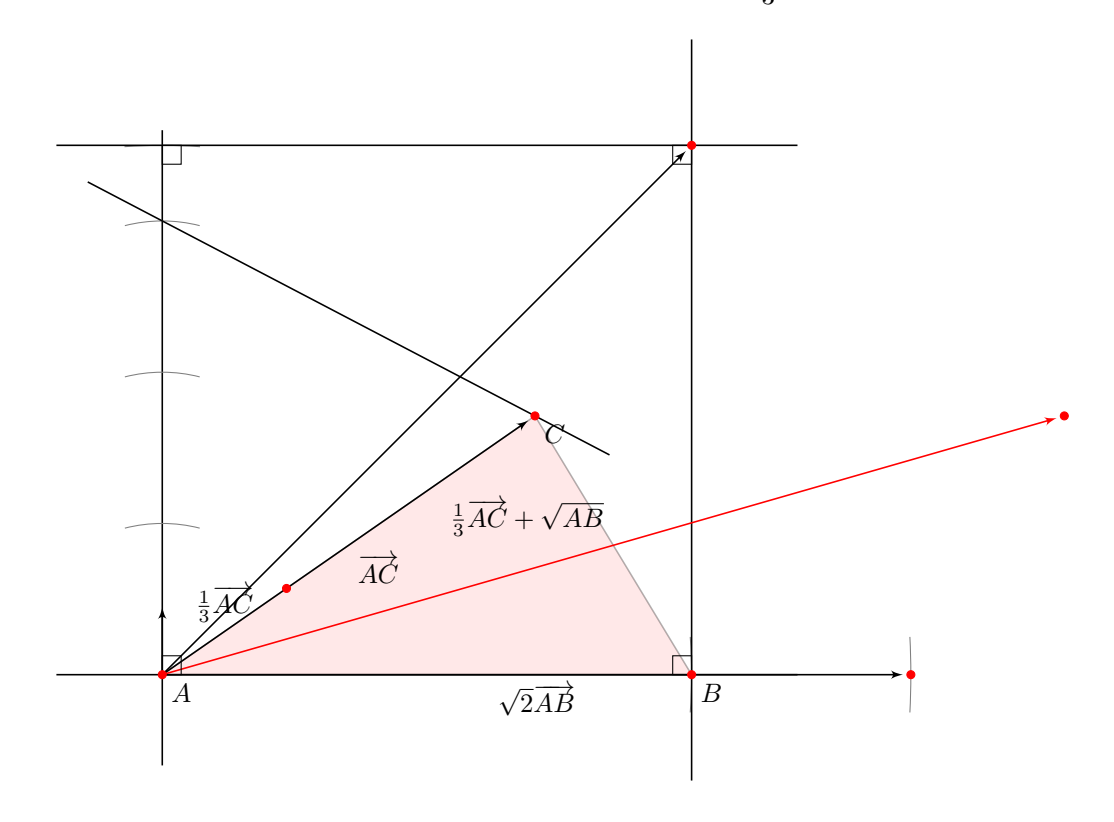

**320.** Nariši pravokotnik  $ABCD$  s podatki:  $a = 6$  cm,  $b = 2$  cm. Nariši še  $-\frac{3}{2}$  $rac{3}{2}\overrightarrow{AC} +$  $\sqrt{2}$  $\frac{2}{2}$  $\overrightarrow{BC}$ .

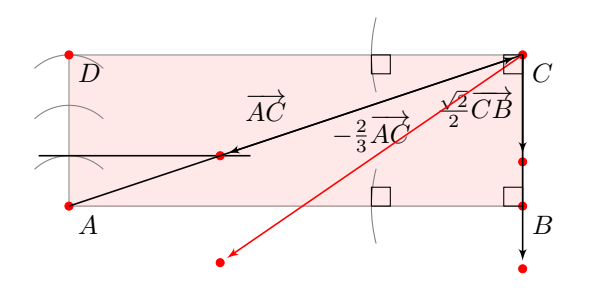

**325.** Naj bo  $\vec{m} = 2\vec{a} + 3\vec{b}$  in  $\vec{n} = \vec{a} - 2\vec{b}$ . Izrazi vektor  $2\vec{m} - \frac{1}{2}\vec{n}$  z vektorjema  $\vec{a}$  in  $\vec{b}$ .

$$
2\vec{a} + 3\vec{b} - (\frac{1}{2}(\vec{a} - 2\vec{b})) = 2\vec{a} + 3\vec{b} - \frac{1}{2}\vec{a} + \frac{1}{2} \cdot 2\vec{b} = 1\frac{1}{2}\vec{a} + 4\vec{b}
$$

**329.** Nariši daljico AB, dolgo 6 cm. Na njen nariši tako točno M, da velja  $|AM| : |MB| = 1 : 2$ , in tako točno N, da velja  $|AN|: |AB| = 1:2$ . Vektorja  $\overrightarrow{AM}$  in  $\overrightarrow{AN}$  izrazi z vektorjem  $\overrightarrow{AB}$ .

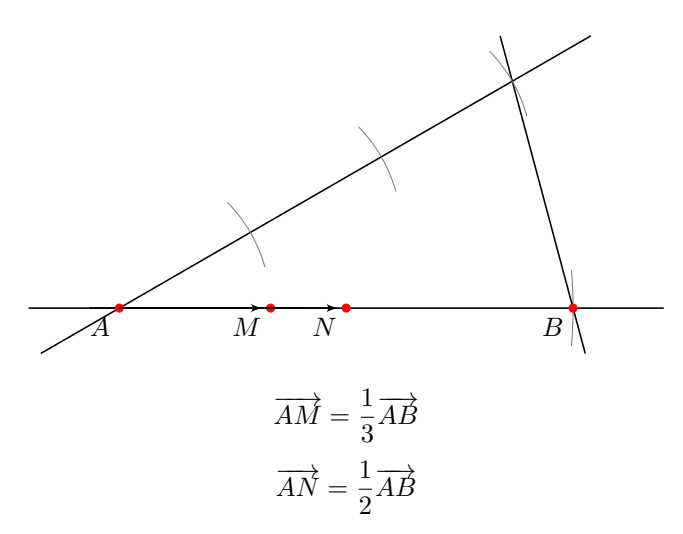

### 2 Zaključek

Ta dokument je informativne narave in se lahko še spreminja. Najnovejša različica, torej PDFji in  $\mathbb{B}\mathrm{T}_{\mathrm{E}}\mathrm{X}^1$  izvorna koda, zgodovina sprememb in prejšnje različice, je na voljo v mojem šolskem Git repozitoriju na https://git. sijanec.eu/sijanec/sola-gimb-2 v mapi /mat/domace\_naloge/20/. Povezava za ogled zadnje različice tega dokumenta v PDF obliki je http://razor.arnes.si/~asija3/files/sola/gimb/2/mat/domace\_naloge/20/dokument. pdf in/ali https://git.sijanec.eu/sijanec/sola-gimb-2/raw/branch/master/mat/domace\_naloge/20/dokument. pdf.

### Razhroščevalne informacije

Te informacije so generirane, ker je omogočeno razhroščevanje. Pred objavo dokumenta izklopite razhroščevanje. To naredite tako, da nastavite ukaz razhroscevanje na 0 v začetku dokumenta.

Grafi imajo natančnost 100 točk na graf.

Konec generiranja dokumenta: 13. december 2020 ob 16:52:09<sup>2</sup>

Dokument se je generiral 4 s.

<sup>1</sup>Za izdelavo dokumenta potrebujete TeXLive 2020.

<sup>&</sup>lt;sup>2</sup>To ne nakazuje dejanskega časa, ko je bil dokument napisan, temveč čas, ko je bi dokument generiran v PDF/DVI obliko. Isto velja za datum v glavi dokumenta. Če berete direktno iz LaTeX datoteke, bo to vedno današnji datum.